#### **AIR CAMPANIA S.r.l.**

L' art. 23 del Codice dell'Amministrazione Digitale (Decreto Legislativo 7 marzo 2005, n. 82 e s.m.i.), riconosce alle copie analogiche di documenti informatici (es. la stampa di un certificato, un contratto, ecc.) la stessa efficacia probatoria dell'originale informatico da cui sono tratti se la loro conformità non viene espressamente disconosciuta (in giudizio). Diverso è il caso in cui la conformità all'originare informatico, in tutte le sue componenti, sia attestata da un pubblico ufficiale autorizzato. In questo caso, infatti, per negare alla copia analogica di documento informatico la stessa efficacia probatoria del documento sorgente si rende necessaria la querela di falso.

Questo regime, di carattere generale, incontra alcune deroghe rispetto alle copie analogiche di documenti amministrativi informatici.

L'art. 23-ter del CAD prevede che sulle copie analogiche di documenti amministrativi informatici possa essere apposto un contrassegno a stampa (detto anche timbro digitale o glifo) che consente di accertare la corrispondenza tra le copie analogiche stesse e l'originale informatico (in esso deve essere codificato, infatti, il documento informatico o le informazioni necessarie a verificarne la corrispondenza all'originale in formato digitale). La verifica avviene grazie ad appositi software che leggono le informazioni contenute nel timbro digitale. I software necessari per l'attività di verifica devono essere gratuiti e messi liberamente a disposizione da parte delle amministrazioni.

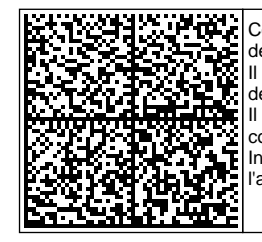

Copia conforme di un documento amministrativo informatico formata ai sensi dell'articolo 23-ter, comma 5 del CAD.

Il presente contrassegno digitale Datamatrix contiene informazioni utili alla verifica della corrispondenza del documento all'originale digitale conservato dall'amministrazione proprietaria dello stesso. Il contrassegno può essere letto con qualsiasi applicazione in grado di decodificare il formato Datamatrix e con gli smartphone dei principali costruttori.

In alternativa è possibile collegarsi al sistema DgsWebOS dell'amministrazione e ricercare dopo l'autenticazione il documento

**Impronta del documento digitale originale: 604191218c8cccc1a1e3705819dc3682 Identificativo del documento digitale originale: 150682 Protocollo: AIRCA-0005196-2022 22-02-2022 15:57:23**

## **AIR CAMPANIA S.R.L.**

Avellino,

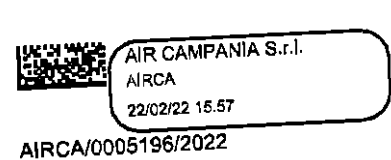

Al RUP Ing. Carmine Alvino

Oggetto: Trasmissione verbali di gara

In allegato alla presente, si trasmette il verbale redatto nella seduta del giorno 11.02.2022 dalla Commissione di gara - giusta delibera N. 043 del 03/02/2021 - per la valutazione delle Offerte Economiche relative alla Procedura negoziata per accordi quadro per la fornitura di n. 40 autobus usati urbani ed extraurbani per il servizio pubblico di linea - n. 8 lotti.

> Il presidente della commissione Ing. Alberto Ramaglia dbruts beer !

### Processo verbale N.3

Il giorno 11 febbraio 2022, alle ore 10:00, presso la sede di AIR Campania srl, si sono riuniti il RUP, ing. Carmine Alvino, e la Commissione di gara – giusta delibera N.43 del 03/02/2022 – per il prosieguo della valutazione delle Offerte Economiche relative alla Procedura Negoziata, - ai sensi dell'art.125 comma 1 lettera A) del D. LGS. 50/2016 -, per concludere, anche con più operatori, accordi quadro per la fornitura di n. 40 autobus usati urbani ed extraurbani per il servizio pubblico di linea:

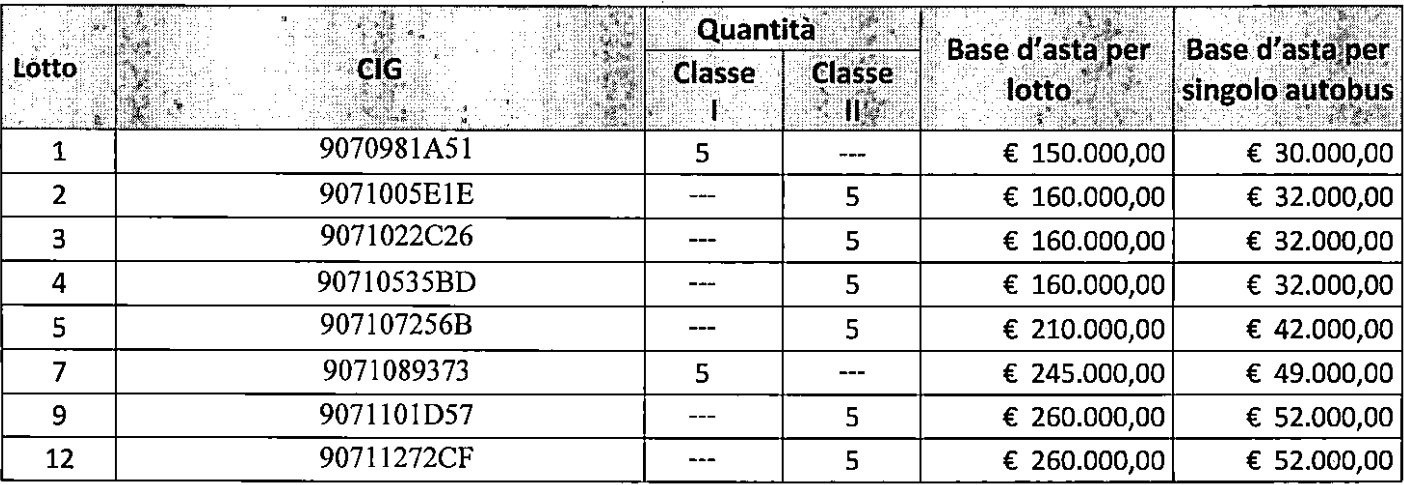

cosi composta:

- 1) ing. Alberto Ramaglia dirigente EAV srl con funzioni di Presidente,
- 2) geom. Antonio De Luca  $CUOT$  componente

Alla seduta sono altresì presenti i seguenti Rappresentanti delle ditte che hanno prodotto Offerta:

#### Officine Di Maio srl:

Abbondandolo Alessandro **Basco srl:** Battaglia Antonio / Galifi Gabriele Cimep srl: Capacchione Andrea

Il presidente della commissione inizia le attività con la lettura dei verbali delle sedute precedenti in cui si sono esaminate le offerte tecniche.

Innanzitutto dalla lettura dei verbali si evince che non sono pervenute alcune offerte relativamente ai lotti n. n. 3 e n. 4.

I lotti che sono ammessi alla fase successiva della gara e quindi all'apertura dell'Offerta Economica sono i lotti n. 1, n. 2, n. 5, n. 7, n. 9 e n. 12.

Si procede quindi all'apertura delle buste C Offerta Economica per i lotti ammessi.

Si inizia con l'apertura delle buste C contenenti l'Offerta Economica prodotta per il lotto n.9 - Cig -9071101D57 – N. 5 autobus della lunghezza circa da 8,0 a 8,5 m di classe II.

Per il lotto n.9 le seguenti ditte hanno offerto rispettivamente tale numero di autobus:

- ATC Azienda trasporti Campani SRL (Plico 1)  $\rightarrow$  n.4 Autobus
- Officine Di Maio srl (Plico n.2)  $\rightarrow$  n.1 Autobus
- Basco srl (Plico n.3)  $\rightarrow$  n.1 Autobus
- Cimep srl (Plico n.4)  $\rightarrow$  n.1 Autobus

La base d'asta per il singolo autobus è di  $\epsilon$  52.000,00.

Si inizia con l'apertura della Busta C della ditta ATC Azienda Trasporti Campani SRL, la quale per tutti i n.4 autobus offerti per il Lotto n. 9 ha offerto lo stesso ribasso percentuale sull'importo a base d'asta pari al 13%, pertanto il prezzo risultante dall'applicazione del ribasso per ogni singolo autobus è di €45.240,00. Si passa poi all'apertura della busta C della ditta Officine Di Maio srl (Plico 2).

La ditta Officine Di Maio srl per l'autobus offerto per il Lotto n. 9 ha prodotto un ribasso percentuale sull'importo a base d'asta pari all'1%, pertanto il prezzo risultante dall'applicazione del ribasso per l'autobus è di  $\epsilon$  51.480,00.

Si prosegue con l'apertura della busta C della ditta Basco srl (Plico 3).

La ditta Basco srl per l'autobus offerto per il Lotto n. 9 ha prodotto un ribasso percentuale sull'importo a base d'asta pari allo 0%, pertanto il prezzo risultante dall'applicazione del ribasso per l'autobus è di

## $€ 52,000,00.$

Infine si passa all'apertura della busta C della ditta Cimep srl (Plico 4).

La ditta Basco srl per l'autobus offerto per il Lotto n. 9 ha prodotto un ribasso percentuale sull'importo a base d'asta pari allo 0,10%, pertanto il prezzo risultante dall'applicazione del ribasso per l'autobus è di

# $€ 51.948.00.$

La commissione, quindi, procede all'attribuzione dei punteggi dell'offerte economiche prodotte per il lotto n. 9 come previsto nel capitolato tecnico:

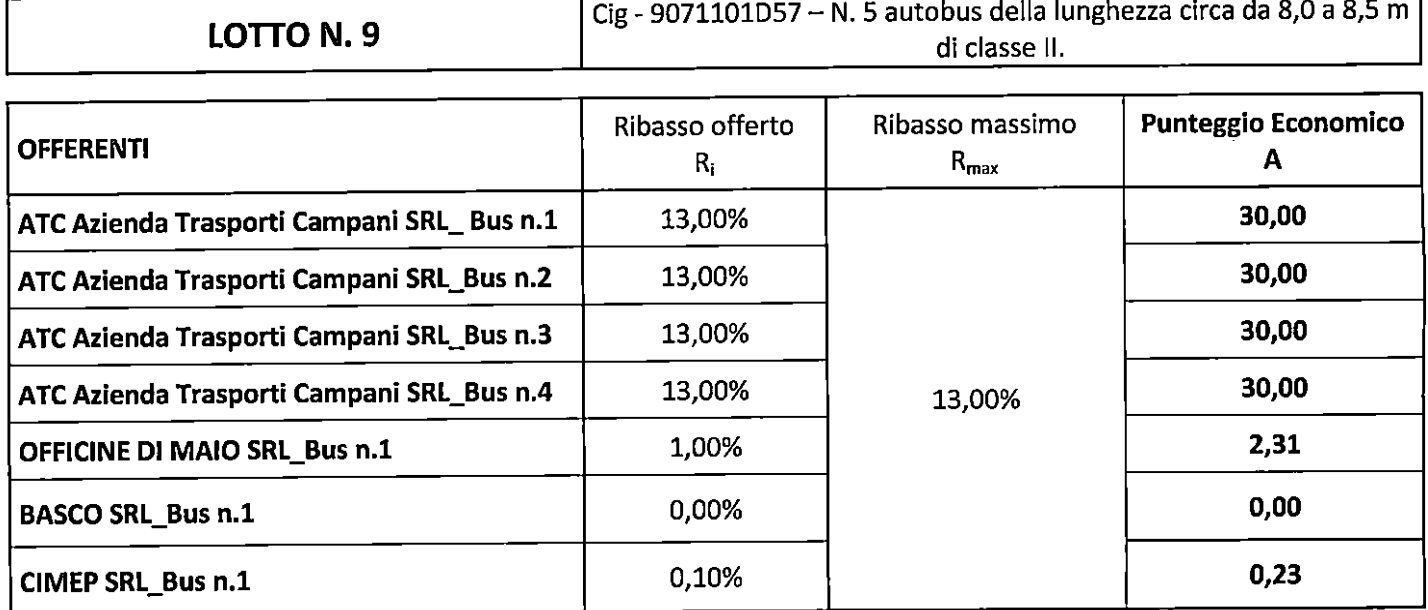

La commissione procede infine ad attribuire il Punteggio Totale per il Lotto n. 9:

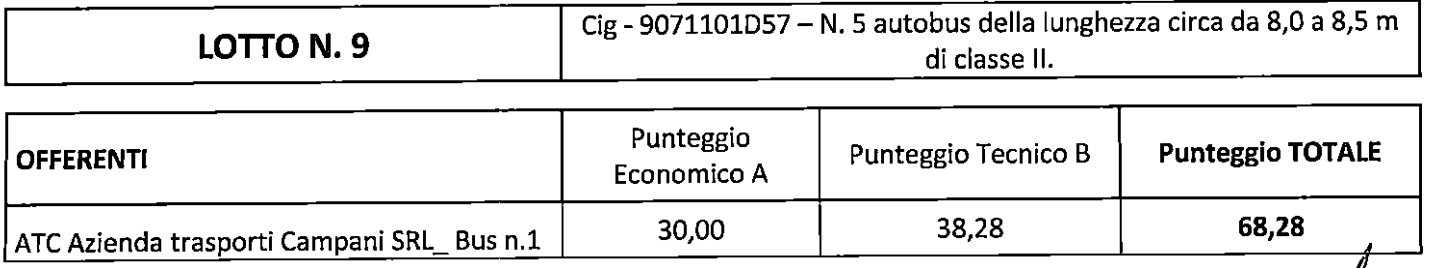

 $\mathbb{L}^2$ 

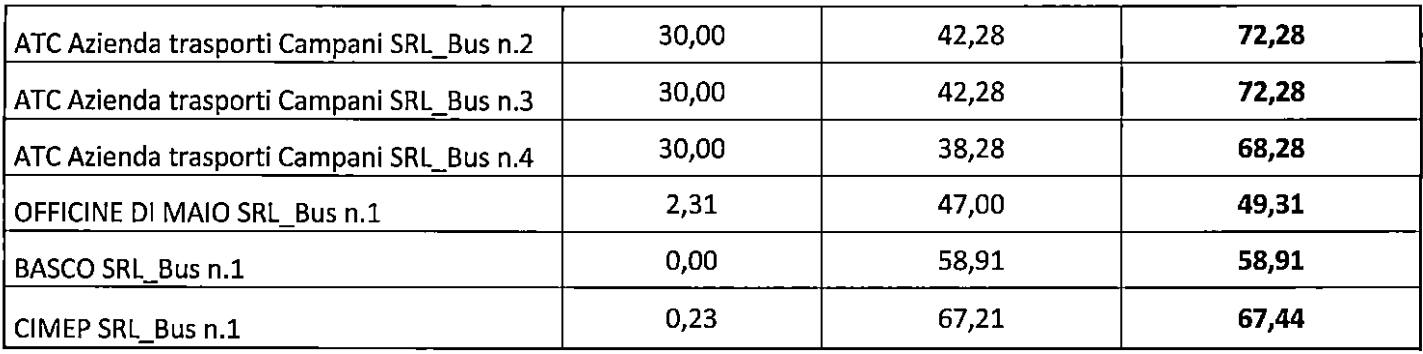

Si passa poi all'apertura della busta C delle offerte prodotte per il lotto n. 1 - Cig - 9070981A51 – N. 5 autobus della lunghezza circa da 6,0 a 6,5 m di classe I.

Per il lotto n.1 è stata prodotta offerta di n.2 autobus dalla ditta Officine Di Maio srl (Plico n.2).

La base d'asta per il singolo autobus è di  $\epsilon$  30.000,00.

La ditta Officine Di Maio srl per gli autobus offerti per il lotto n.1 ha prodotto lo stesso ribasso percentuale sull'importo a base d'asta pari all'1%, pertanto il prezzo risultante dall'applicazione del ribasso per ogni singolo autobus è di  $\epsilon$  29.700,00.

La commissione, quindi, procede all'attribuzione dei punteggi dell'offerte economiche prodotte per il lotto n. 1 come previsto nel capitolato tecnico:

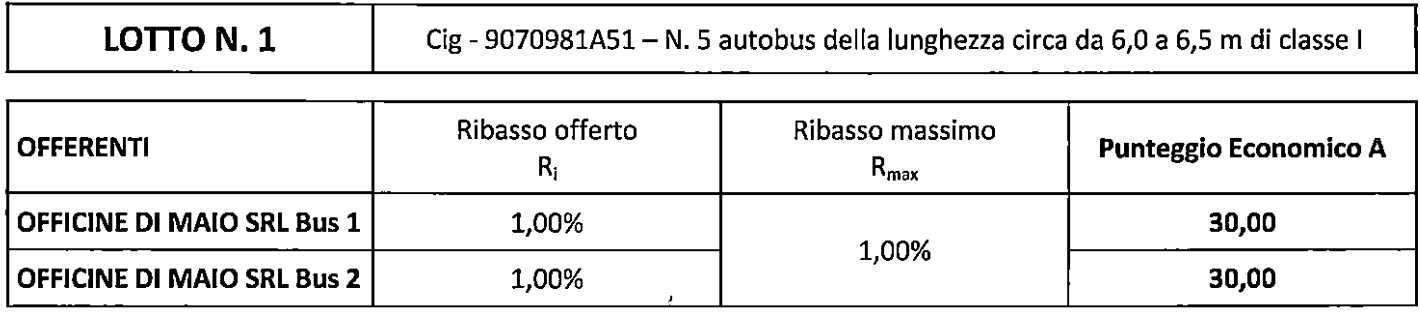

La commissione procede infine ad attribuire il Punteggio Totale per il Lotto n. 1:

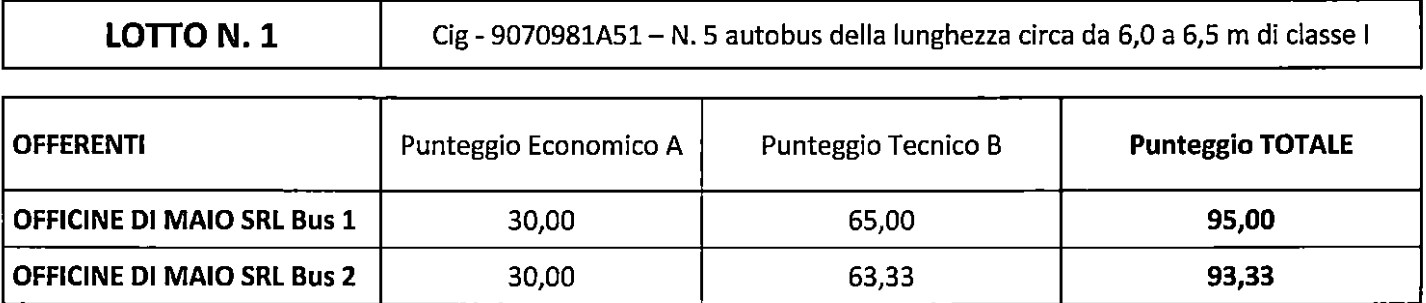

Si passa poi all'apertura della busta C delle offerte prodotte per il lotto n. 2 - Cig - 9071005E1E - N. 5 autobus della lunghezza circa da 6,0 a 6,5 m di classe II.

Per il lotto n.2 è stata prodotta offerta di n.2 autobus dalla ditta Officine Di Maio srl (Plico n.2).

La base d'asta per il singolo autobus è di  $\epsilon$  32.000,00.

La ditta Officine Di Maio srl per gli autobus offerti per il lotto n.2 ha prodotto ha prodotto lo stesso ribasso percentuale sull'importo a base d'asta pari all'1%, pertanto il prezzo risultante dall'applicazione del ribasso per ogni singolo autobus è di €31.680,00.

La commissione, quindi, procede all'attribuzione dei punteggi dell'offerte economiche prodotte per il lotto n. 2 come previsto nel capitolato tecnico:

forth

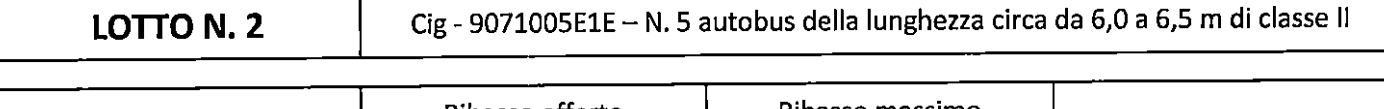

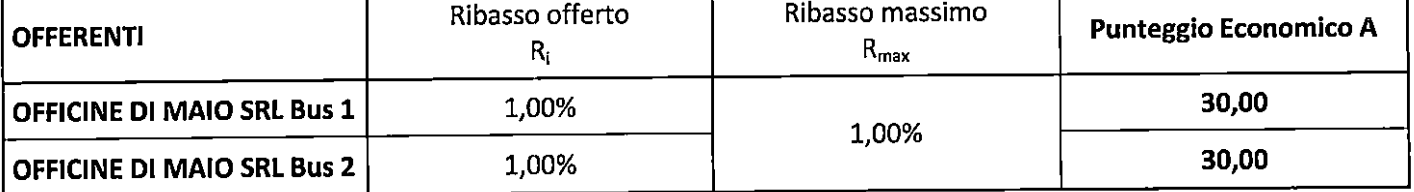

La commissione procede infine ad attribuire il Punteggio Totale per il Lotto n. 2:

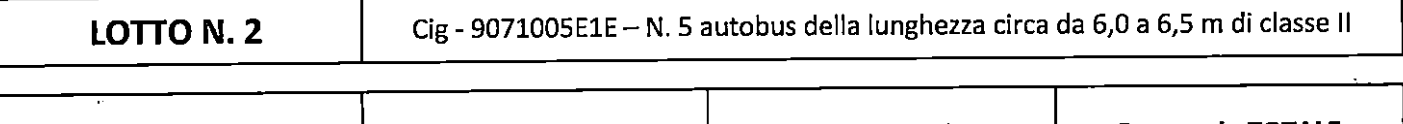

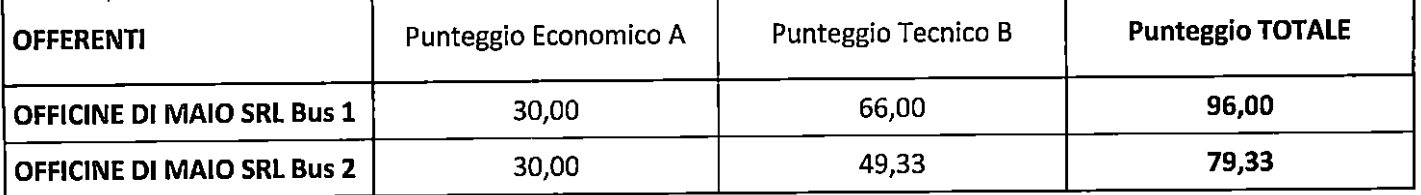

Si passa poi all'apertura della busta C delle offerte prodotte per il lotto n. 5 - Cig - 907107256B - N. 5 autobus della lunghezza circa da 7,0 a 7,5 m di classe II.

Per il lotto n.5 è stata prodotta offerta di n.1 autobus dalla ditta Officine Di Maio srl (Plico n.2).

La base d'asta per il singolo autobus è di  $\epsilon$  42.000,00.

La ditta Officine Di Maio srl per gli autobus offerti per il lotto n.5 ha prodotto lo stesso ribasso percentuale sull'importo a base d'asta pari all'1%, pertanto il prezzo risultante dall'applicazione del ribasso per ogni singolo autobus è di  $\epsilon$  41.580,00.

La commissione, quindi, procede all'attribuzione dei punteggi dell'offerte economiche prodotte per il lotto n. 5 come previsto nel capitolato tecnico:

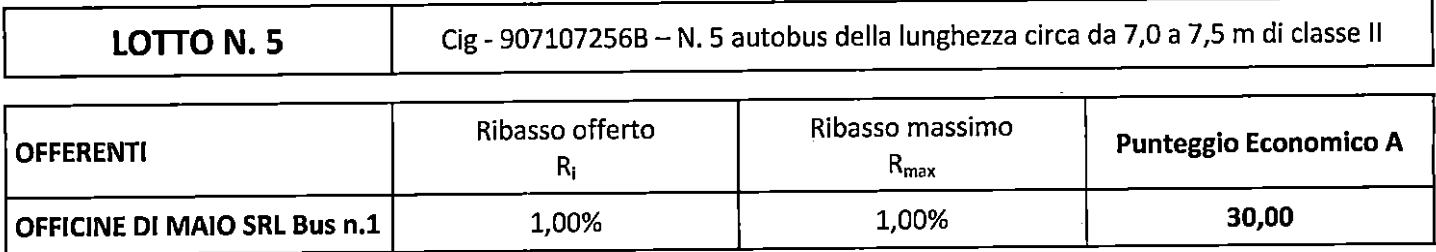

La commissione procede infine ad attribuire il Punteggio Totale per il Lotto n. 5:

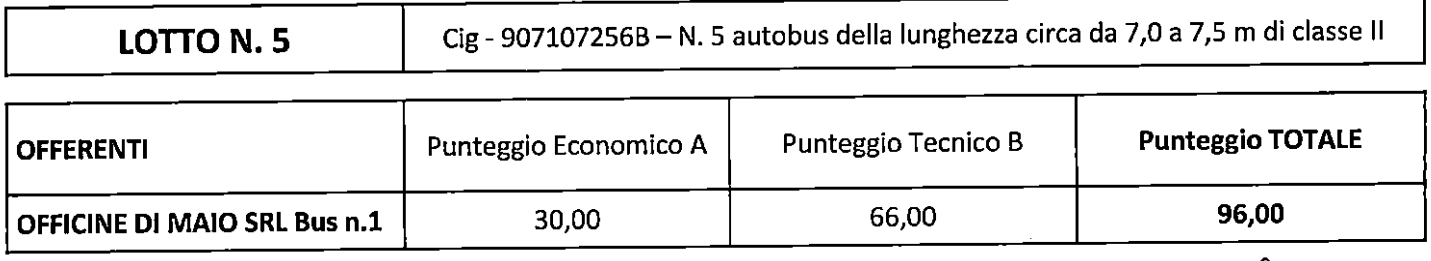

 $\overline{4}$ 

٦

Si passa all'apertura delle buste C contenenti l'Offerta Economica prodotta per il lotto n.7 - Cig -9071089373 – N. 5 autobus della lunghezza circa da 8,0 a 8,5 m di classe I.

Per il lotto n.7 le seguenti ditte hanno offerto rispettivamente tale numero di autobus:

- Officine Di Maio srl (Plico n.2)  $\rightarrow$  n.1 Autobus

- Basco srl (Plico n.3)  $\rightarrow$  n.5 Autobus

La base d'asta per il singolo autobus è di  $\epsilon$  49.000,00.

Si inizia con l'apertura della busta C della ditta Officine Di Maio srl la quale, per l'autobus offerto, ha prodotto un ribasso percentuale sull'importo a base d'asta pari all'1%, pertanto il prezzo risultante dall'applicazione del ribasso per ogni singolo autobus è di € 48.510,00.

Si prosegue con l'apertura della busta C della ditta Basco srl (Plico 3).

La ditta Basco srl per gli autobus offerti per il Lotto n. 7 ha prodotto lo stesso ribasso percentuale sull'importo a base d'asta pari allo 0%, pertanto il prezzo risultante dall'applicazione del ribasso per ogni singolo autobus è di  $\epsilon$  49.000,00.

La commissione, quindi, procede all'attribuzione dei punteggi dell'offerte economiche prodotte per il lotto n. 7 come previsto nel capitolato tecnico:

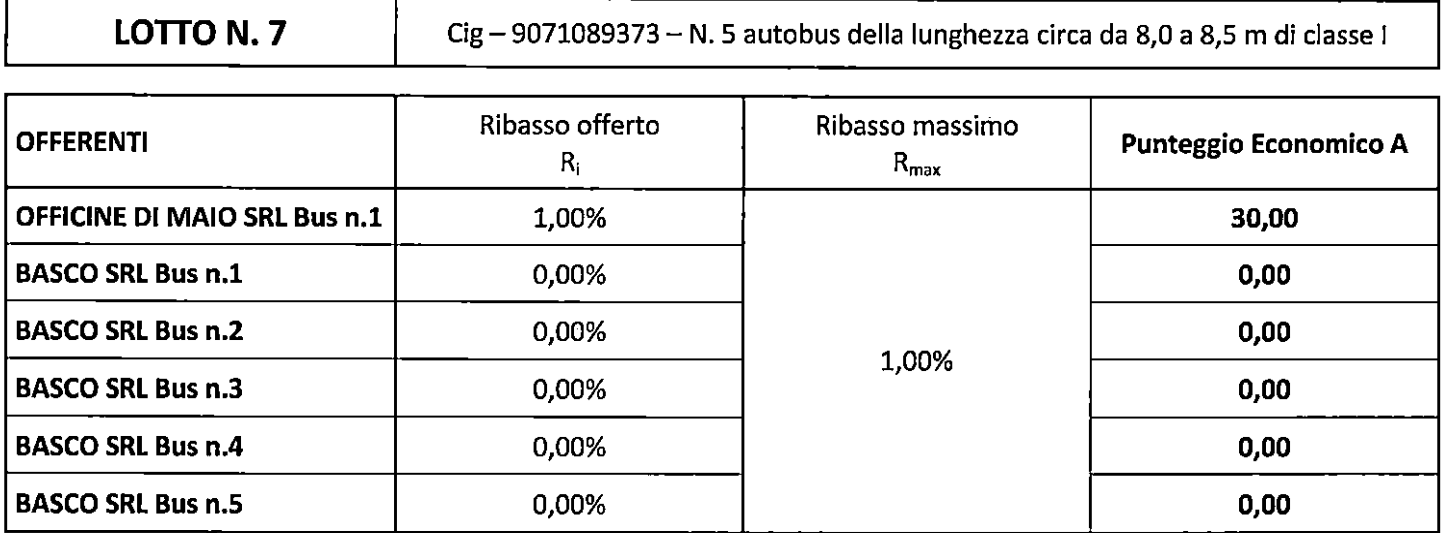

La commissione procede infine ad attribuire il Punteggio Totale per il Lotto n. 7:

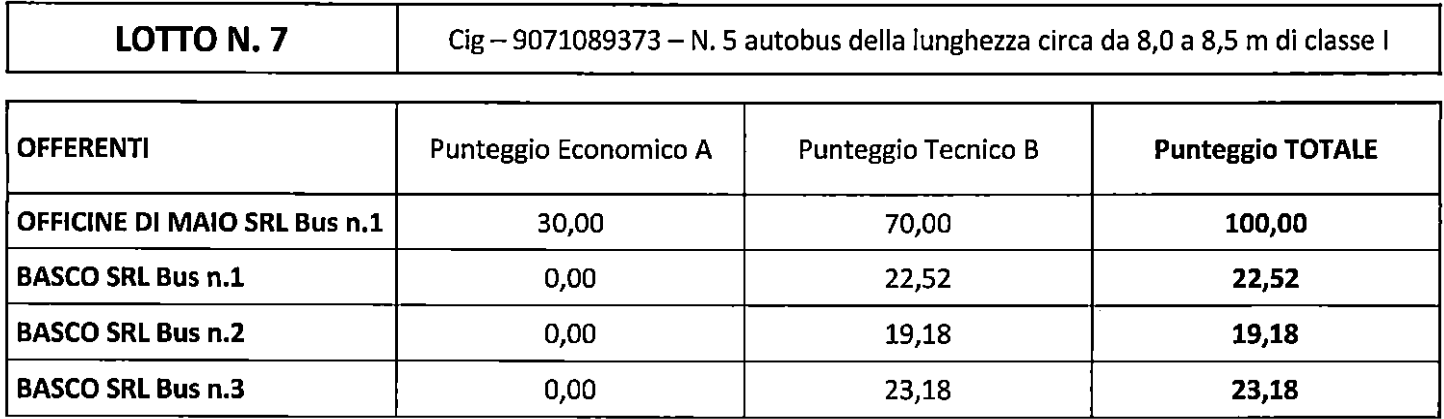

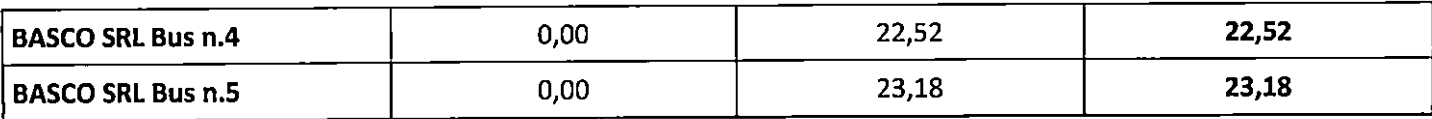

Si passa all'apertura delle buste C contenenti l'Offerta Economica prodotta per il lotto n.12 - Cig -90711272CF - N. 5 autobus della lunghezza circa da 8,0 a 8,5 m di classe II.

Per il lotto n.12 è stata prodotta offerta di n.5 autobus dalla ditta Basco srl (Plico n.3).

La base d'asta per il singolo autobus è di  $\epsilon$  52.000,00.

Della ditta ditta Basco srl sono stati ammessi alla fase di apertura della busta C Offerta Economica solo gli autobus n.1, n.2 e n.3.

La ditta Basco srl per i n.3 autobus ammessi alla fase di apertura della busta C Offerta Economica per il Lotto n. 12 ha prodotto lo stesso ribasso percentuale sull'importo a base d'asta pari allo 0%, pertanto il prezzo risultante dall'applicazione del ribasso per ogni singolo autobus è di € 52.000,00.

La commissione, quindi, procede all'attribuzione dei punteggi dell'offerte economiche prodotte per il lotto n. 12 come previsto nel capitolato tecnico:

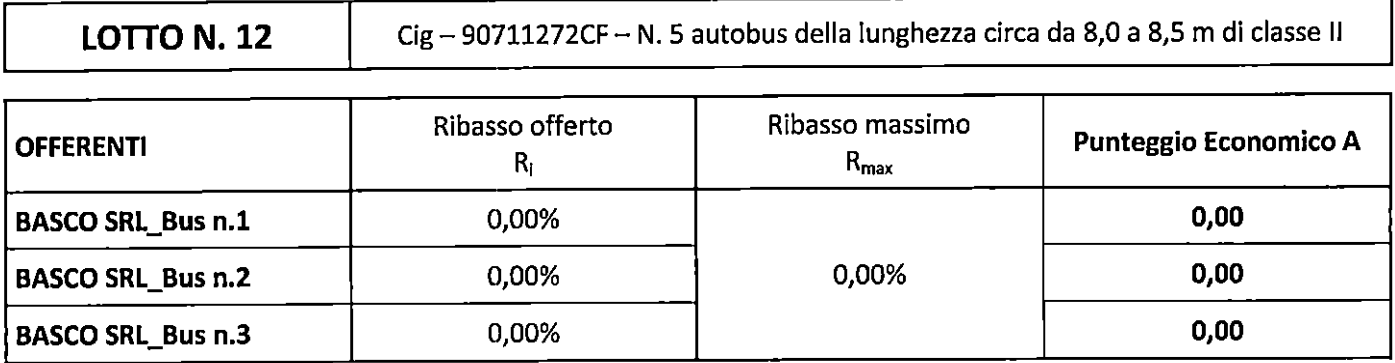

La commissione procede infine ad attribuire il Punteggio Totale per il Lotto n. 12:

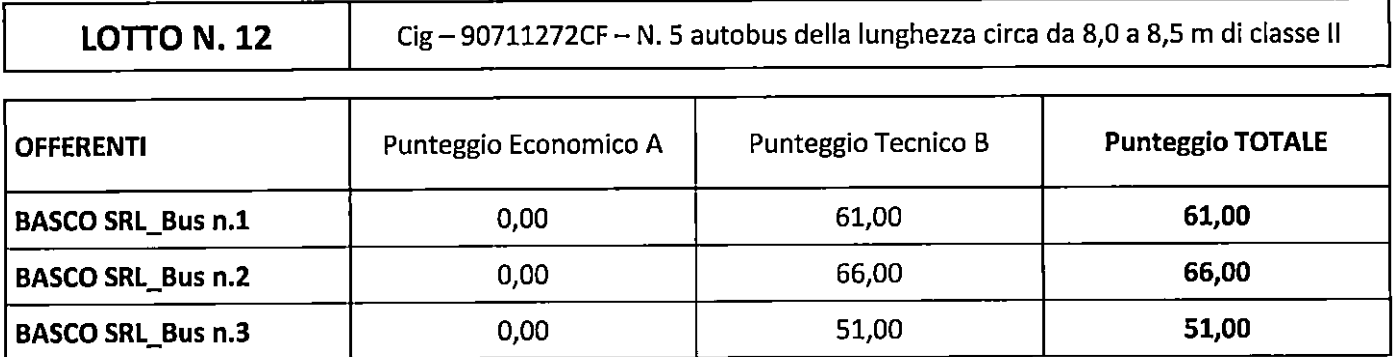

Alle ore 13:00 la seduta si conclude.

Al termine dei lavori, la Commissione di Gara si riserva di proporre al RUP di aggiudicare nell'ambito dell'Accordo Quadro, i n.2 autobus del Lotto n. 9 posizionati nelle posizioni n. 6 e n.7 della graduatoria finale, dato che i Lotti n. 9 e n. 12 sono identici per tipologie di autobus richiesti, e dato che per il Lotto n. 12 sono stati assegnati solo n. 3 autobus in luogo dei n. 5 posti a gara.

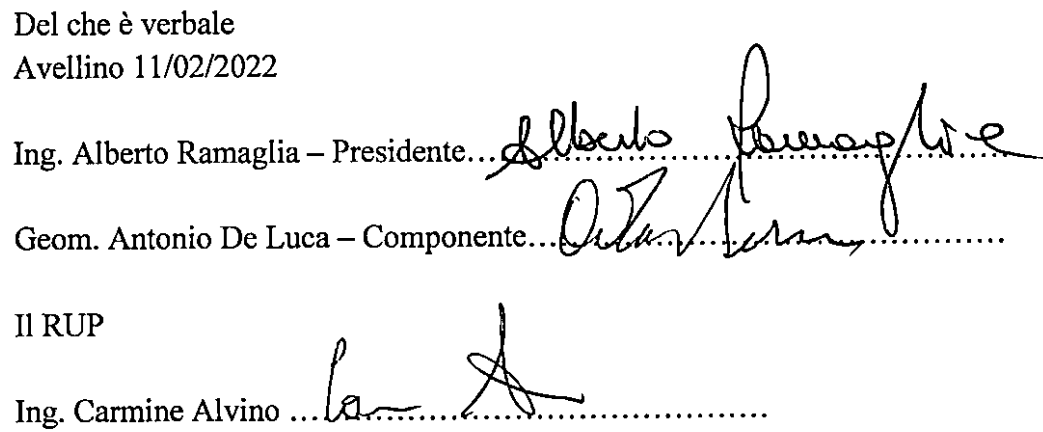